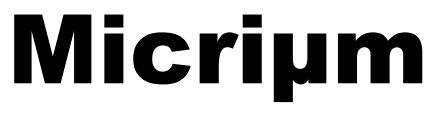

Empowering Embedded Systems

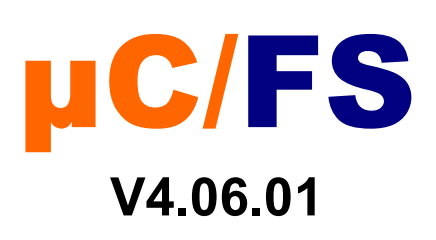

# **Migration Guide**

www.Micrium.com

## **Disclaimer**

Specifications written in this manual are believed to be accurate, but are not guaranteed to be entirely free of error. Specifications in this manual may be changed for functional or performance improvements without notice. Please make sure your manual is the latest edition. While the information herein is assumed to be accurate, Micrium assumes no responsibility for any errors or omissions and makes no warranties. Micrium specifically disclaims any implied warranty of fitness for a particular purpose.

## **Copyright notice**

You may not extract portions of this manual or modify the PDF file in any way without the prior written permission of Micrium. The software described in this document is furnished under a license and may only be used or copied in accordance with the terms of such a license.

© 2008-2013 Micriµm, Weston, Florida 33327-1848, U.S.A.

## **Trademarks**

Names mentioned in this manual may be trademarks of their respective companies. Brand and product names are trademarks or registered trademarks of their respective holders.

## **Registration**

Please register the software via email. This way we can make sure you will receive updates or notifications of updates as soon as they become available. For registration please provide the following information:

- Your full name and the name of your supervisor
- Your company name
- Your job title
- Your email address and telephone number
- Company name and address
- Your company's main phone number
- Your company's web site address
- Name and version of the product

Please send this information to: licensing@micrium.com

## **Contact address**

#### **Micrium**

949 Crestview Circle Weston, FL 33327-1848 U.S.A. Phone : +1 954 217 2036 FAX : +1 954 217 2037 WEB : www.micrium.com Email : support@micrium.com

## **Document versions**

If you find any errors in this document, please inform us and we will make the appropriate corrections for future releases.

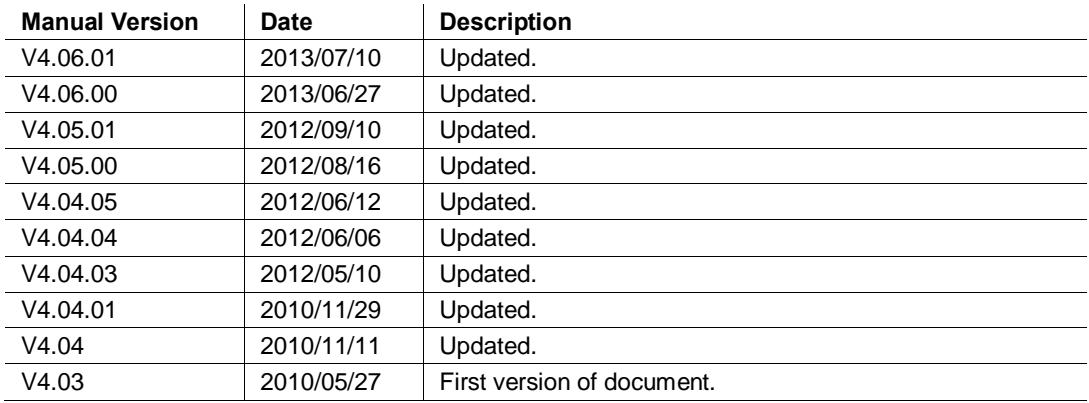

# 3 **μC/FS v4.06.00 to v4.06.01**

The following is a comprehensive list of the modifications you must apply to your  $\mu$ C/FS projects to update them to v4.06.01 from v4.06.00. The changes are easy to make, and updating your project should take a short time.

## **1.01 New source code**

µC/FS v4.06.01 is comprised of mostly bugfixes in various modules. The first step is to replace every file of your project by the new ones.

## **1.02 API changes**

No API changes have been made in µC/FS v4.06.01.

# 5 **µC/FS v4.05.03 to v4.06.00**

The following is a comprehensive list of the modifications you must apply to your  $\mu$ C/FS projects to update them to v4.06.00 from v4.05.03. The changes are easy to make, and updating your project should take a short time.

### **1.01 New source code and features**

The major feature of  $\mu$ C/FS v4.06.00 is the redesignof the journaling module. Other features include support for dumping raw NAND images in the NAND driver along with bug fixes. The first step is to replace every file of your project by the new ones.

## **1.02 API changes**

- Due to a redesignof the journaling module, you must first make sure that any journaled volume used through  $\mu$ C/FS V4.05.03 or earlier has been cleanly unmounted before upgrading to  $\mu$ C/FS V4.06.00. The new journal format is incompatible with the old one and thus any existing old format entry in the journal file would be lost.
- In the previous V4.05.03 release, the default value for the UB CntMax field of the NAND configuration structure (FS\_NAND\_DfltCfg) was changed from 10 to 3, causing FSDev\_Open to return with error code FS\_ERR\_DEV\_INCOMPATIBLE\_LOW\_PARAMS on already lowformatted NAND devices. The default value has been reduced to relax the RAM requirements of the default configuration. Changing that value back to 10 on V4.05.03+ will allow previously lowformatted NAND devices to be mounted. Another option would be low-format the NAND device.

If your project uses the fs\_app..c/h template, it was impossible to change the UB\_CntMax field without directly modifying fs app.c. In V4.06.00, a new hidden configuration #define has been added: APP\_CFG\_FS\_NAND\_UB\_CNT\_MAX. This #define, if set, allows you to change the value for UB\_CntMax, which would allow you, by setting it to the value 10, to mount pre-V4.05.03 devices without low-level reformating them.

- Some unneeded fields have been removed from core  $\mu$ C/FS structures like the FS\_FILE, FS\_VOL, FS\_DEV, FS\_BUF, FS\_NAND\_DATA, etc. Those structures are not meant to be directly read or modified from the applications, but you may have to adapt your application if you were accessing them directly.
- The FS CFG BUILD configuration option in fs cfg.h has been removed.  $\mu$ C/FS will always be built as it was with FS\_CFG\_BUILD equal to FS\_BUILD\_FULL.

# 7 **µC/FS v4.05.00 to v4.05.01**

The following is a comprehensive list of the modifications you must apply to your  $\mu$ C/FS projects to update them to v4.05.01 from v4.05.00. The changes are easy to make, and updating your project should take a short time.

### **1.01 New source code and features**

µC/FS v4.05.01 is comprised of mostly bugfixes in various modules. The first step is to replace every file of your project by the new ones.

## **1.02 API changes**

Some changes were made to the NAND Driver generic controller BSP API and to the NAND static part layer implementation configuration structure. The list below details the changes you need to make to migrate your projects:

- The field NbrOfPgmPerPage has been renamed to NbrPgmPerPg in the FS\_NAND\_PART\_STATIC\_CFG static part layer configuration structure. If you use the fs app.c/h application template, nothing needs to be changed, but if setting the field at runtime, the assignment will need to be corrected.
- Every function in the NAND driver generic controller BSP API except Close(), ChipSelEn() and ChipSelDis() requires the addition of a FS\_ERR\* error code pointer argument. Use that error code pointer to return any error that need to be reported by the BSP. The Open() and WaitWhileBusy() functions need to have their return types changed to void, the errors being now reported through the new FS\_ERR\* argument.

# 9 **μC/FS v4.04.05 to v4.05.00**

The following is a comprehensive list of the modifications you must apply to your  $\mu$ C/FS projects to update them to v4.05.00 from v4.04.05. The changes are easy to make, and updating your project should take a short time.

### **1.01 New source code and features**

The major feature of  $\mu$ C/FS v4.05.00 is the release of a new NAND driver. Changes to the rest of the file system is mostly bug fixes and minor features. It is important to update every files of uC/FS and make sure that the required depencies are updated too.

## **1.02 API changes**

No changes to the calling conventions of the API has been done in this release. However, a few error codes were revised. A summary of these changes is presented in the following list.

- FS\_DevDrvAdd() now returns FS\_ERR\_DEV\_DRV\_NONE\_AVAIL instead of FS\_ERR\_DEV\_DRV\_NO\_TBL\_POS\_AVAIL when unable to add a driver when reaching the configured limit.
- All functions that were found to return FS\_ERR\_NULL\_PTR when given a NULL pointer as a file name now return the more appropriate FS\_ERR\_NAME\_NULL error code. This is only in effect when argument checking is enabled.
- The error code returned by FSCache\_Create() when given an invalid cache configuration is now FS\_ERR\_INVALID\_CFG instead of the unrelated FS\_ERR\_CACHE\_INVALID\_SEC\_TYPE.

## **1.03 Multi-Cluster Writes and Reads**

uC/FS is now able to perform reads and writes across clusters as one device access if possible. This has the side effect of increasing the maximum transfer size of device access. Users who perform large file access in their application should make sure that the BSPs are able to cope with the increased transfer size.

# 10 **μC/FS v4.04.04 to v4.04.05**

The following is a comprehensive list of the modifications you must apply to your  $\mu$ C/FS projects to update them to v4.04.05 from v4.04.04. The changes are easy to make, and updating your project should take a short time.

## **1.01 New source code**

µC/FS v4.04.04 is comprised of mostly bugfixes in various modules. The first step is to replace every file of your project by the new ones.

## **1.01 API changes**

No API changes have been made in  $\mu$ C/FS v4.04.05.

## 12 **μC/FS v4.04.03 to v4.04.04**

The following is a comprehensive list of the modifications you must apply to your  $\mu$ C/FS projects to update them to v4.04.04 from v4.04.03. The changes are easy to make, and updating your project should take a short time.

## **1.01 New source code**

µC/FS v4.04.04 is comprised of mostly bugfixes in various modules. The first step is to replace every file of your project by the new ones.

## **1.02 API changes**

No API changes have been made in  $\mu$ C/FS v4.04.04.

## **1.03 Device query**

FSDev\_Query will now returns valid data for the  $\pm$ ixed $\phi$  and  $\pm$ State $\phi$  fields even if a devices is not accessible. An approriate error is returned exactly as before if the device cannot be accessed. Existing applications should not be impacted.

## **1.04 RAMDisk removable status**

RAMDisk type of devices will now correctly identify themselves as fixed devices instead of removable. Applications that relies on that information should be updated accordingly.

## **μC/FS v4.04.02 to v4.04.03**

The following is a comprehensive list of the modifications you must apply to your  $\mu$ C/FS projects to update them to v4.04.03 from v4.04.02. The changes are easy to make, and updating your project should take a short time.

## **1.01 New source code**

µC/FS v4.04.03 include many improvements and changes in the source code from the last version. Many of them improve either the reliability, the readability or the speed of  $\mu$ C/FS. To migrate to v4.04.01, the first step is to replace every file of your project by the new ones.

## **1.02 Deprecated source files**

The source files fs\_pool.c and fs\_pool.h are deprecated and should not be included any longer.

## **1.03 Optional master include file**

A new master include file called fs\_inc.h can optionally be used instead of including individual header files. User wishing to port projects from  $\mu$ C/FS 4.04 may use it as a drop in replacement for fs.h. However, the fs api.h containing the defenition of the POSIX compliant API is not included in fs inc.h.

#### **1.04 Changes in fs\_cfg.h**

Two new configuration must be #defined in fs cfg.h, FS CFG 64 BITS LBA EN and FS CFG BUF ALIGN OCTETS. The first one is used to enable support for 64 bit LBA existing applications should generally set this to DEF\_DISABLED to ensure compatibility. The second is used to specify a minimum alignment in octets for the internal file system buffers. See the  $\mu$ C/FS user manual appendix E, titled µC/FS configuration guide, for more details about these new configurations.

### **1.05 Change to the OS port API**

The function FS\_OS\_WorkingDirSet() was modified to include an error return argument. Projects using a custom OS port not provided Micrium should update their port accordingly.

#### **1.06 Change to the SD BSP API**

Error return arguments were changed from FS\_DEV\_SD\_CARD\_ERR to FS\_ERR to be more consistent throughout  $\mu$ C/FS.

## C/FS v4.04 to v4.04.01

The following is a comprehensive list of the modifications you must apply to your  $\mu$ C/FS projects to update them to v4.04.01 from v4.04. The changes are easy to make, and updating your project should take a short time.

## **1.01 New source code**

µC/FS v4.04.01 include many improvements and changes in the source code from the last version. Many of them improve either the reliability, the readability or the speed of µC/FS. To migrate to v4.04.01, the first step is to replace every file of your project by the new ones.

## **1.02 Error codes redesigned**

µC/FS v4.04.01 uses enums for the error codes. This is useful when debugging because most debuggers will show the full name instead of a value. Also, fs\_err.c is now deprecated and should be removed from your project.

## **1.03 File inclusion changes**

To improve readability and compatibility with third-party tools, the header files are not all included by a master include file anymore. Instead of including fs.h solely, you will have to include appropriate headers, depending on the API you wish to use  $(f_s$  file.h,  $f_s$  dir.h,  $f_s$  vol.h,  $f_s$  dev.h, etc.).

## **1.04 Changes in fs\_cfg.h**

You must now #define FS\_CFG\_BUILD, FS\_TRACE\_LEVEL and FS\_TRACE in the file fs  $cfg.$ h. Refer to the template in the  $\mu$ C/FS archive for an example.

## 13 **μC/FS v4.03 to v4.04**

The following is a comprehensive list of the modifications you must apply to your  $\mu$ C/FS projects to update them to v4.04 from v4.03. The changes are easy to make, and updating your project should take a short time.

#### **1.01 New source code**

µC/FS v4.04 include many improvements and changes in the source code from the last version. Many of them improve either the reliability, the readability or the speed of  $\mu$ C/FS. To migrate to v4.04, the first step is to replace every file of your project by the new ones.

## **1.02 About µC/Clk**

 $\mu$ C/FS v4.04 now includes  $\mu$ C/Clk.  $\mu$ C/Clk C/Clk is a module that implements a Y2K-compliant clock/calendar. Your application can obtain timestamps in three formats: C/Clk, UNIX, NTP. C/Clk purpose is to unify the time/date management across every Micrium products. For example, you could set the timestamp of a file from the time information obtained via a SNTP server (using µC/TCPIP with the optional SNTP module). Note that you can still use a hardware clock (i.e. RTC) or the time from any RTOS.

For v4.04, the use of  $\mu$ C/Clk is mandatory. The fs\_time module is no longer supported.

Below are the steps you must follow to use  $\mu$ C/Clk. Pleaser refer to the  $\mu$ C/Clk user manual for further informations.

- 1. Remove files fs time.c and fs time.h from your project
- 2. Add  $clk$ . c and  $clk$ . h to your project
- 3. Add the path for  $c \, \text{l} \, k$ . h to your list of include directories
- 4. Add the file clk cfg.h to your project (use the template in the  $\mu$ C/Clk distribution)
	- Set CLK CFG EXT EN appropriately in the file clk cfg.h If CLK CFG EXT EN is DEF\_ENABLED, you must define your own time management functions (Clk\_ExtTS\_Init(), Clk\_ExtTS\_Get()and Clk\_ExtTS\_Set()).
	- If CLK CFG EXT EN is DEF DISABLED, time will be managed by the OS. You must then add the port files clk os.c and clk os.h to your project. Theses files already exist for  $\mu$ C/OS-II and  $\mu$ C/OS-III. If you are using your own OS, you'll have to write that port yourself. Please refer to µC/Clk user manual for further information.
- 5. Remove the #define FS CFG GET TS FROM OS from the file fs cfg.h

If you call fs time functions in your application, you must replace them with calls to the equivalent  $\mu$ C/Clk functions. Below a list of equivalent calls in fs\_time and  $\mu$ C/Clk.

```
FS DATE TIME replaced by CLK DATE TIME
FSTime TimeGet() replaced by Clk GetDateTime()
FSTime<sup>TimeSet()</sup> replaced by Clk<sup>SetDateTime()</sub></sup>
FSTime Time to Str() replaced by Clk DateTimeToStr()
```

```
FSTime Time to TS() replaced by Clk DateTimeToTS Unix()
FSTime TS to Time() replaced by Clk TS UnixToDateTime()
```

```
Day of month is now [1, 31 ] instead of [0, 30 ].
Month of year is now [1, 12 ] instead of [0, 11 ].
Day of week is now [1, 7] instead of [0, 6].
Day of year is now [1, 366] instead of [0, 365].
```
### **1.03 Elimination of fs\_bsp**

The fs\_bsp module has been eliminated from  $\mu$ C/FS. In order to compile your project with  $\mu$ C/FS 4.04, you must remove the files fs bsp.h and fs bsp.c from your project. If you are not using an OS, you must define the function FS\_BSP\_Dly\_ms().

#### **1.04 Changes in fs\_cfg.h**

You must #define FS\_CFG\_CONCURRENT\_ENTRIES in file fs\_cfg.h. You must also delete the definition of FS\_CFG\_GET\_TS\_FROM\_OS. Refer to the template in the µC/FS archive for an example.

### **1.05 API changes**

Parameter dir of function FSEntry Create () has been replaced. The following is the new declaration: :

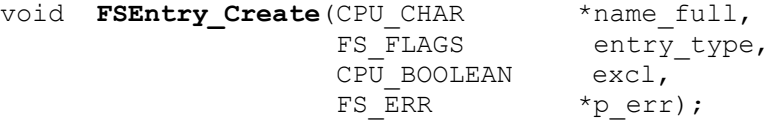

Parameter entry type can now take the following values:

- FS\_ENTRY\_TYPE\_FILE
- FS<sup>L</sup>ENTRY<sup>T</sup>TYPE<sup>DIR</sup>

Parameter file of function FSEntry\_Del() has been replaced. The following is the new declaration:

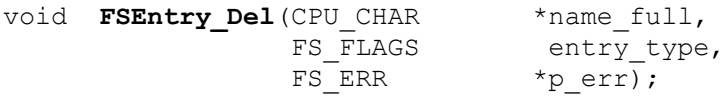

The parameter entry\_type can now take the following values:

- FS\_ENTRY\_TYPE\_FILE
- FS\_ENTRY\_TYPE\_DIR
- FS\_ENTRY\_TYPE\_ANY

In FSEntry\_TimeSet(), the type of the parameter p\_time has been changed from (FS\_DATE\_TIME \*) to  $(CLK_DATE_TIME^*)$ , as in the following delclaration:

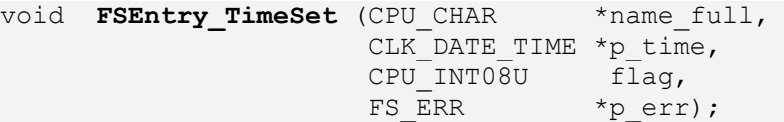

## 14 **μC/FS v3.xx to v4.04**

Though µC/FS V3.xx and V4.04 provide compatible $\hat{\text{o}}$  and often interchangeable $\hat{\text{o}}$  constructs for accessing files and directories, many differences exist. Some of these, such as the new stratified software directory, little affect the typical user os experience. Others, particularly in the realm of initialization and device/volume management, will require code modifications for any µC/FS V3 application to work with V4.

### **1.01 Basic differences**

#### **1.01.01 Directories**

The directory structure and file names have changed significantly.

Figure 1-1 shows  $\mu$ C/FS V4 directories. See uC-FS-V4 manual for more details regarding each folder.

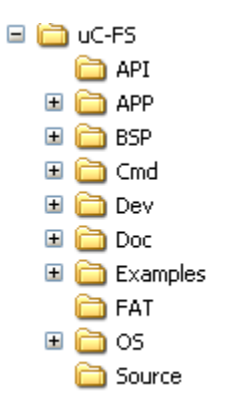

**Figure 1-1. μC/FS V4 directories.**

#### **1.01.02 Data types**

µC/FS V4 now uses µC/CPU (for CPU- and compiler-independent) data types (e.g., CPU INT32U). Since the software no longer defines the Uxx and  $Ixx$  integer types (defined in global. h file for  $\mu$ C/FS V3), any application that uses them will need to create  $\tau$ ypedefs to  $\mu$ C/CPU equivalents or replace them by µC/CPU equivalent data types .

#### **1.01.03 Used memory management**

µC/FS V4 now relies on µC/LIB for standard library services. The memory for objects used in the software are now allocated from the µC/LIB heap (instead of a block assigned to the file system suite).

µC/FS V4 required memory is allocated by setting the following define to the approriate size in bytes. In general, it is a good practice to have such defines grouped in the same file such as app\_cfg.h file.

#define LIB\_MEM\_CFG\_HEAP\_SIZE 8192u

#### **1.01.04 Configuration file**

The configuration file has been renamed *fs* cfg.h (from *fs* conf.h) and the configuration define names and values changed. See uC-FS-V4 manual for more details regarding the configuration constant defines.

#### **1.01.05 Device driver**

 $\mu$ C/FS V4 provides a template file uC-FS\APP\Template\fs app.c which can be used to initialize the file system and select the approriate device driver.

µC/FS V4 select a driver based on a constant that should be declared by the application . In general, these defines are declared in the app  $cfq$ . h file as follow.

/\* Cfg driver inclusion. \*/

#define APP CFG FS IDE EN DEF DISABLED % #define APP\_CFG\_FS\_MSC\_EN DEF\_DISABLED<br>#define APP\_CFG\_FS\_NOR\_EN DEF\_DISABLED #define APP\_CFG\_FS\_NOR\_EN #define APP\_CFG\_FS\_RAM\_EN DEF\_DISABLED #define APP<sup>\_</sup>CFG<sup>\_</sup>FS\_SD\_EN #define APP\_CFG\_FS\_SD\_CARD\_EN DEF\_ENABLED

In the above example, the SD card driver in card mode is selected.  $\mu$ C/FS V4 Manual provides more details about each device driver

#### **1.01.06 General configuration**

As described in the previous section  $\mu$ C/FS V4 provides a template file fs app.c used to initialize the file system and select the approriate device driver. Initializing  $\mu$ C/FS requires a general configuration structure to be passed as a pointer of type FS\_CFG to FS\_init() function.. The following presents an example for the configuration,

#define APP\_CFG\_FS\_DEV\_CNT<br>#define APP\_CFG\_FS\_VOL\_CNT 1u 1u 1u 3u #define APP\_CFG\_FS\_VOL\_CNT #define APP<sup>\_</sup>CFG<sup>\_</sup>FS<sup>\_</sup>FILE CNT 5u % #define APP\_CFG\_FS\_DIR\_CNT the face for the face for the face for the face for the face for the face for the face for the face for the face for the face for the face for the face for the face for the face for the face fo #define APP\_CFG\_FS\_BUF\_CNT  $(2 * APP_CFG_FS_VOL_CNT)$ #define APP\_CFG\_FS\_DEV\_DRV\_CNT 1u #define APP<sup>\_</sup>CFG<sup>\_</sup>FS<sup>\_MAX\_SEC\_SIZE 512u</sup>

The above defines are generally declared in the app  $cfg$ . h file and are used in the fs app.c file. See µC/FS V4 manual for more details regarding FS\_CFG structure.

## **1.01.07 Long file name (LFN) support**

µC/FS V4 now relies on constant define FS\_FAT\_CFG\_LFN\_EN declared in fs\_cfg.h file to include/exclude the long file name support.

## **1.02 API differences**

µC/FS V4 still supports *stdio.h*-style file access; however, the function names have been re-aligned with the standard names. Table 1-1 translates the names from  $\mu$ C/FS V3 to V4 and includes in addition functions that have been newly added to the software.

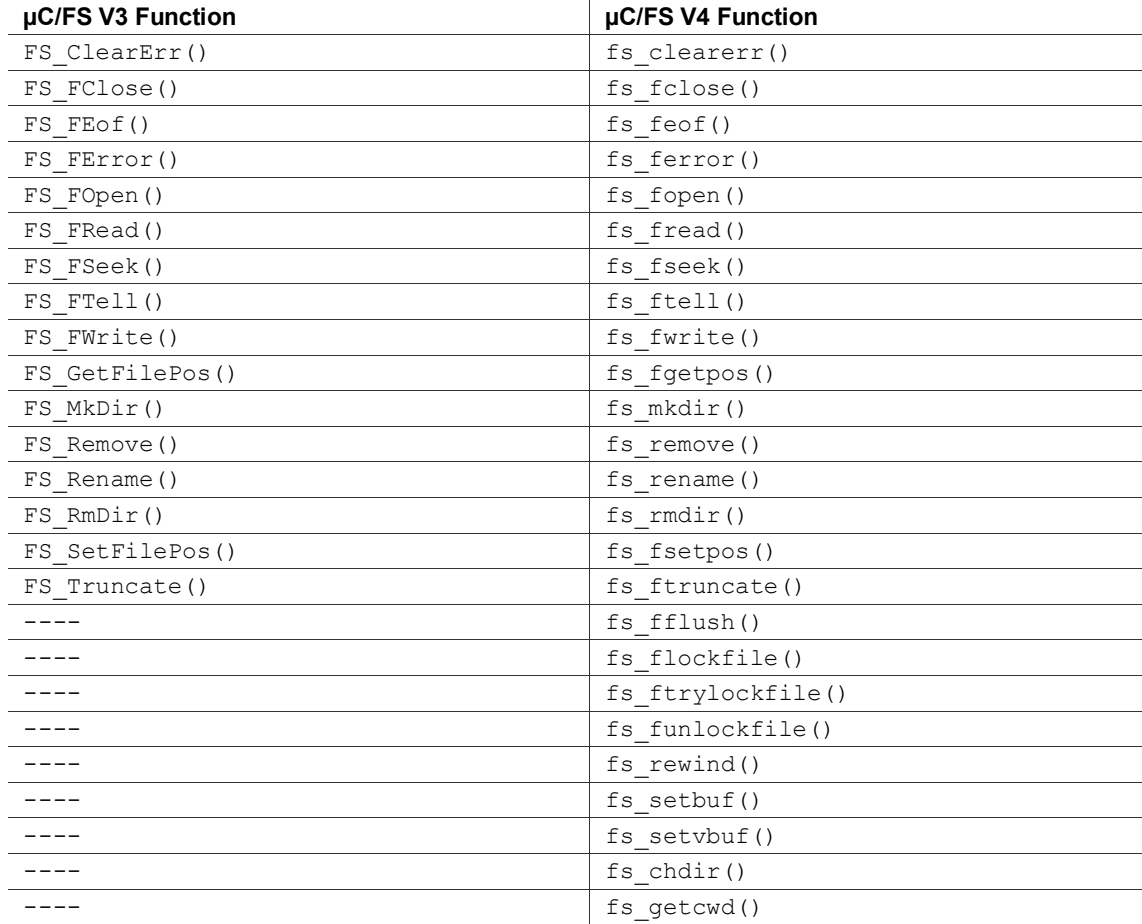

#### **Table 1-1. POSIX-Compatible API Translation**

Table 1-2 lists approximate  $\mu$ C/FS V4 equivalents to the remaining V3 interface functions. For more information on V4 functions, see µC/FS V4 Manual, Appendix A.

Outside of the POSIX function, API differences are more significant. The volume paradigm used for Initialization differences

µC/FS V4 separates volume functionality (access of a file system on some medium) from device functionality (access and control of the medium). This greater formality results in major discrepancies between the interface functions and internal operation of the two versions. Consequently, applications which used the previous software version cannot be upgraded by mere function-for-function replacement. µC/FS V4 Manual includes complete descriptions of all volume interface functions, along with example code listings.

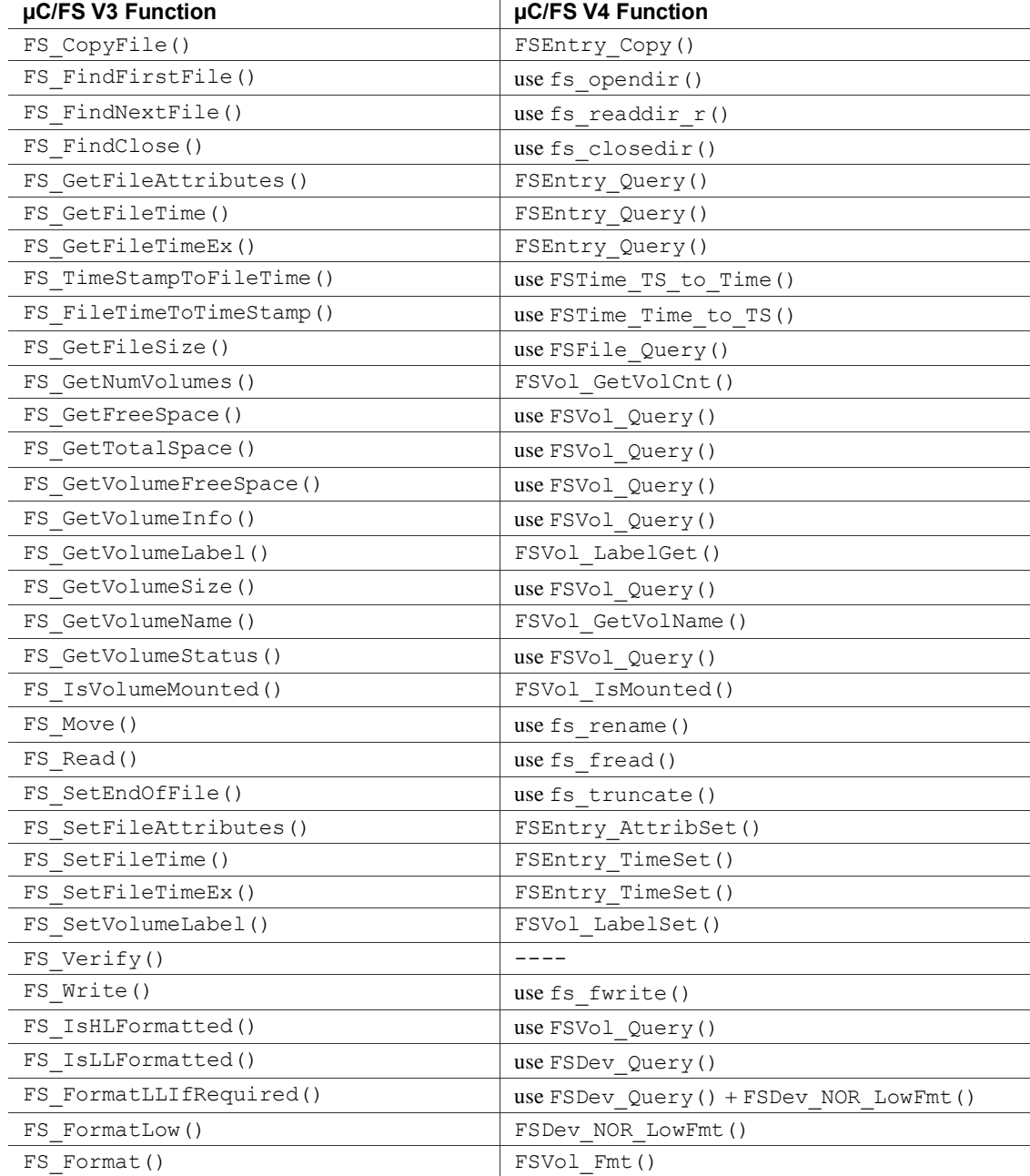

#### **Table 1-2. API Translation**

The Windows-style directory listing functions, FS\_FindFirstFile(), FS\_FindNextFile() and FS FindClose () are not directly represented in  $\mu$ C/FS V4; however, implementations of the *dirent.h* functions (fs\_opendir(), fs\_readdir\_r() and fs\_close()) provide the same capabilities.

Both µC/FS V3 and V4 have a FS Init() function. In each version, this function initializes core structures. However, in V3, it also calls FS\_X\_AddDevices(), in which the user is expected to place code to add and configure file system devices.

Rather, in V4, the user is expected to add and configure devices after FS\_Init() returns. The first step, actually, is to register device drivers with the file system software (with FS\_DevDrvAdd()). After that, one or more devices which use those drivers can be added to file system with FSDev\_Open(). The first argument of this function is, like the first argument of V3 $\alpha$  various volume access functions, a name composed of the device driver name, a colon, the device unit number and another colon. Unlike V3, in which the unit number is assigned by the device driver, v4 uses unit numbers that are also known to the device driver or device driver BSP. If there is a device driver BSP, then the same number is used as the first argument of BSP functions to address the proper device.

In µC/FS V3, the FS AddDevice () function returns a pointer to a FS VOLUME. However, in V4, the concept of device and volume are fully separate, so after a device is added, a volume must be opened on it using  $FSVol$  Open(). The first argument of this function is the string that is the volume identifier; the second argument is the device identifier (the string used in FSDev Open()). The two strings may be identical, but that is not necessary, though it may be convenient.

A template file fs\_app.c for initializing  $\mu$ C/FS V4 is provided within  $\mu$ C/FS V4 distribution. This file is located under uC-FS\APP\Template folder.

For more information about initializing a  $\mu$ C/FS V4 project, see the example application described in µC/FS V4 Getting Started document.

### **1.04 Cache differences**

 $\mu$ C/FS V3 integrated into its single cache module two separate concepts of  $\tilde{o}$ cache $\ddot{o}$ :

- 1. **Volume cache**, which stores complete sectors of the volume in RAM to accelerate future accesses.
- 2. **File buffering**, which involves the buffering of file data, as part of reads or writes, so that the user can read/write small chunks of data from/to the file without a volume medium access being necessary for each chunk.

In µC/FS V4, these concepts are treated separately. Volume cache functionality is separated into a cache module. File buffering is implemented in file module functions, and this functionality is accessible in the POSIX API layer os filush() and fs\_setvbuf() function, equivalent to the standard fflush() and setvbuf(). The corresponding file module functions are FSFile BufFlush() and FSFile\_BufAssign().

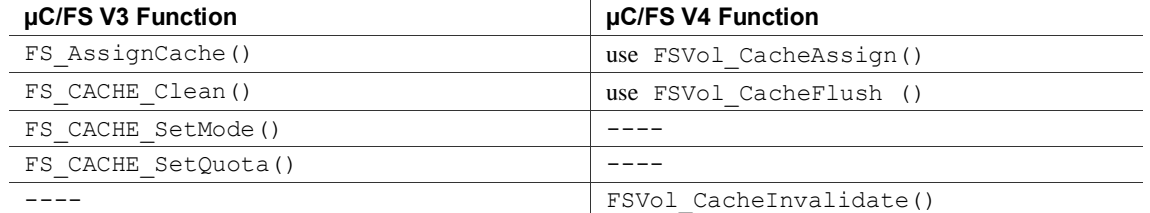

**Table 1-3. Cache API Translation**